# MC833A - Programação de Redes de Computadores

Professor Nelson Fonseca

http://www.lrc.ic.unicamp.br/mc833/

# **Roteiro**

- **Objetivo: entender os protocolos de encapsulamento de L2 sobre L3 (GRE e VxLAN) e stack network do Linux (namespace).**
- **Interfaces GRE e VxLAN.**
- Roteamento interno.
- Namespace Linux.

# **Bridge em um Host**

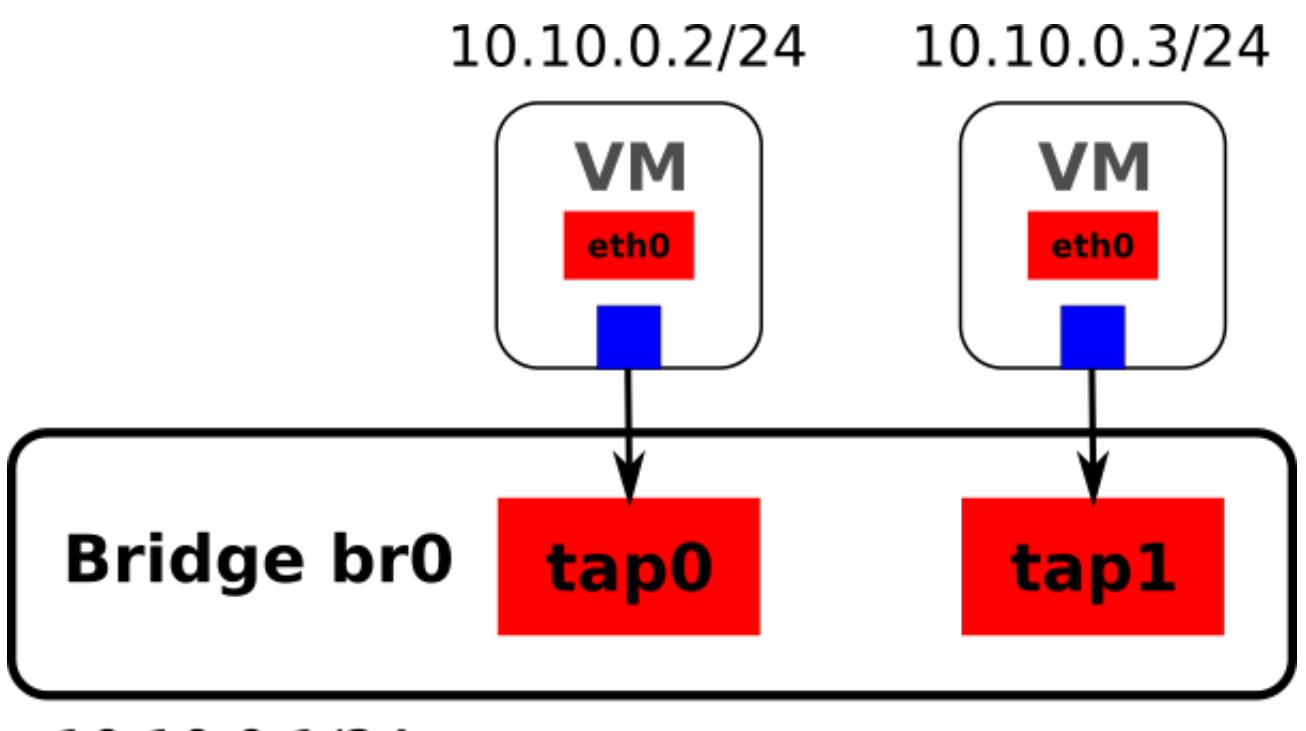

#### 10.10.0.1/24

# **Topologia tradicional**

Segmento de Rede (Domínio de Broadcast)

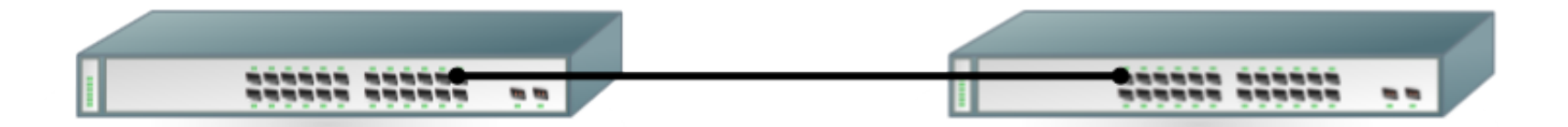

#### **Topologia virtualizada**

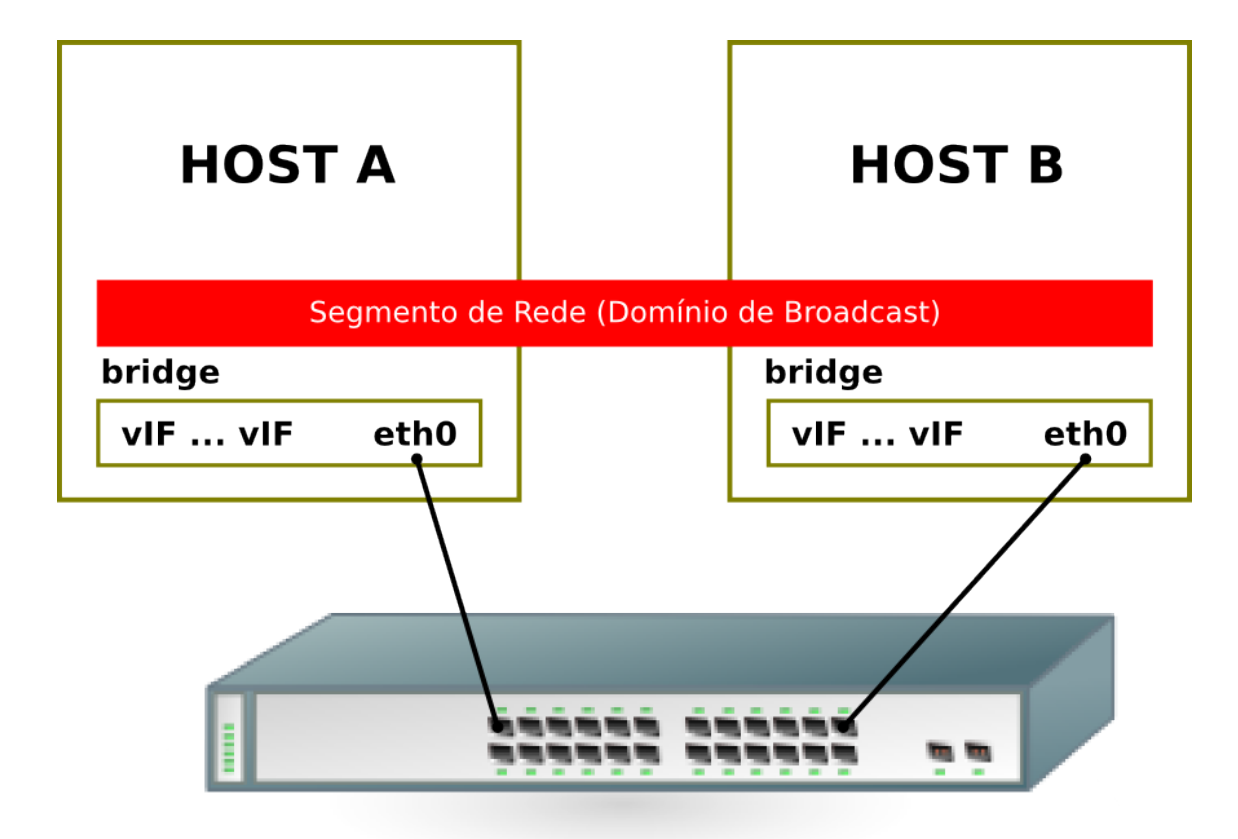

### **Topologia (2 segmentos de redes)**

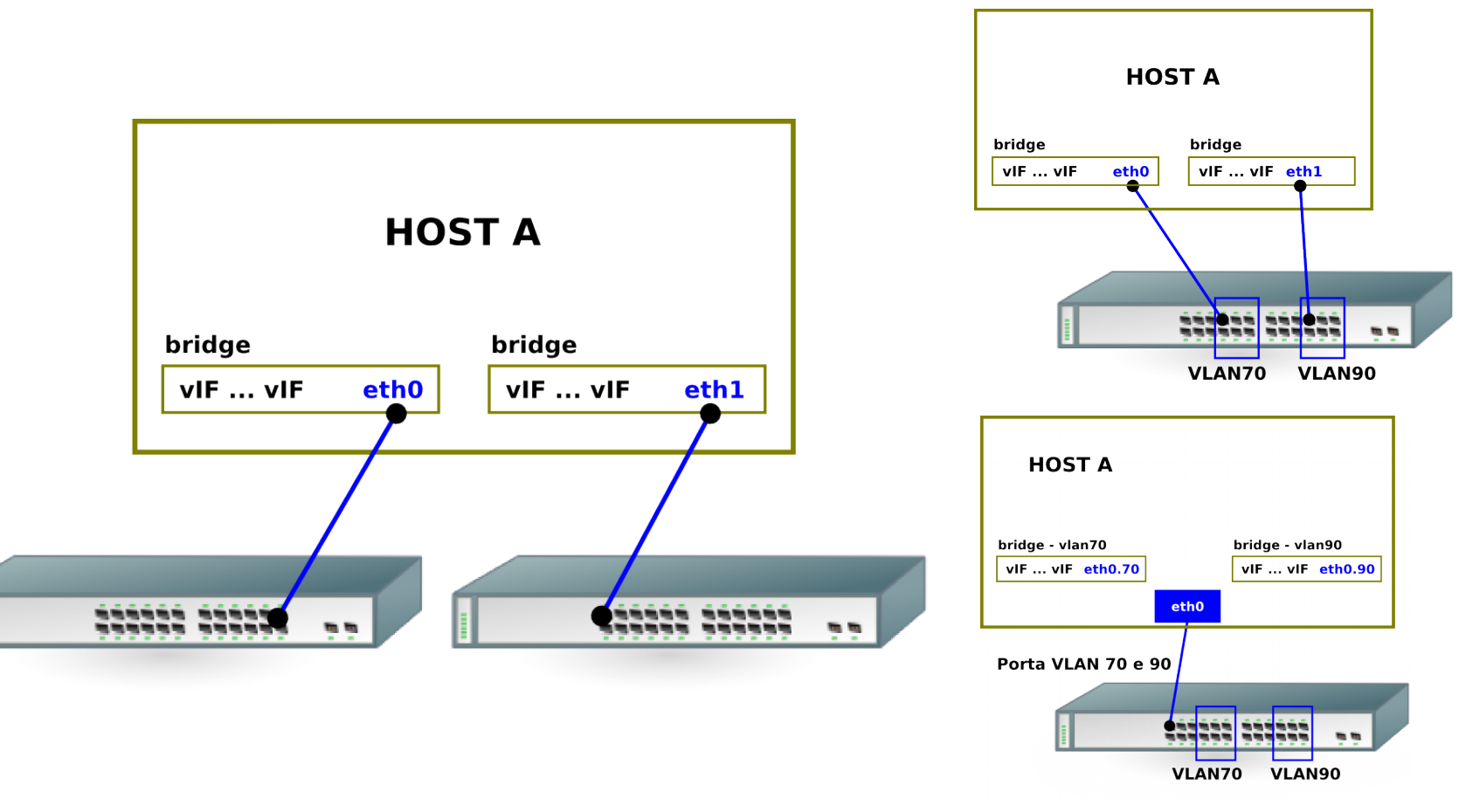

## **L2 sobre L3**

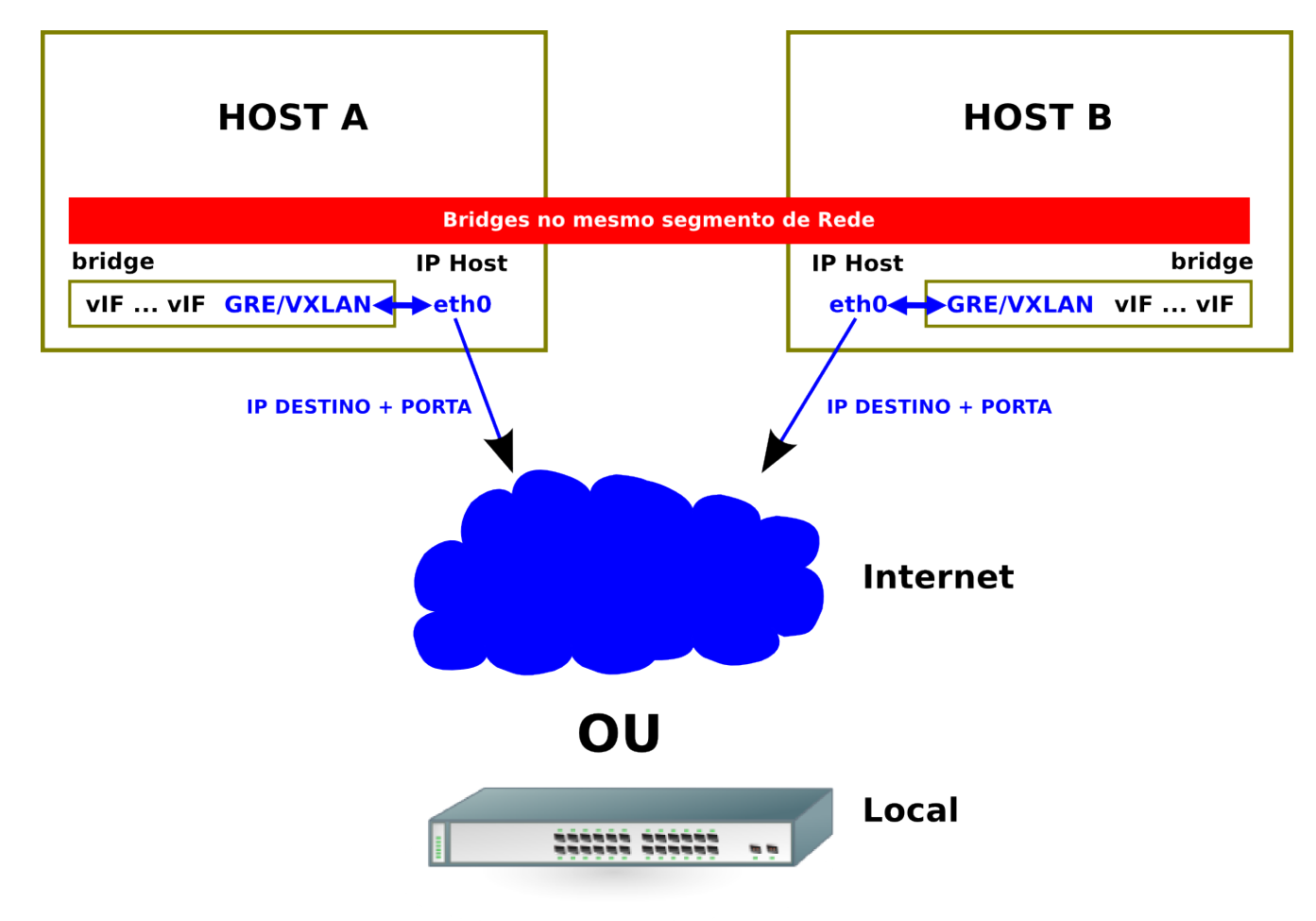

# **L2 sobre L3**

**Interconexões de Bridges (Local/Internet).**

**GRE Tunel:** Generic Routing Encapsulation (GRE) é um protocolo de tunelamento desenvolvido pela Cisco que podem encapsular uma grande variedade de protocolos de camada de rede dentro de links virtuais ponto-aponto.

- # modprobe gre
- modprobe ip\_gre

**VxLAN:** Virtual eXtensible Local Area Network (VXLAN): A Framework for Overlaying Virtualized Layer 2 Networks over Layer 3 Networks

### **Configurando o GRE**

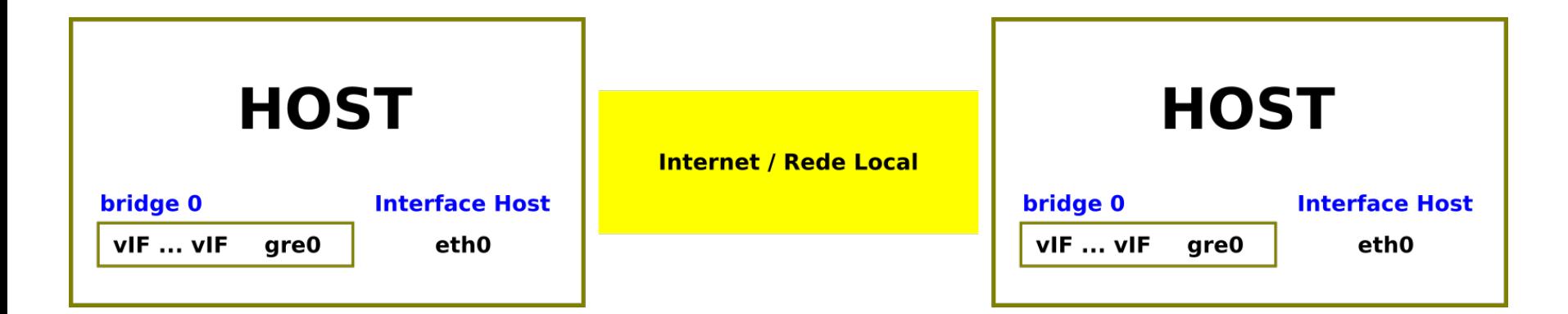

```
# brctl addbr br0<br># ip link set br0
 # ip link set br0 up
    ip link add testgre type gretap remote 192.168.100.243local 192.168.100.162 ttl 255<br># brctl addif br0 testgre
# brctl addif br0 testgre<br># ifconfig br0 10.20.30.2/
# ifconfig br0 10.20.30.2/24 up<br># ip link set testare up
    ip link set testgre up
```
### **Topologia Tradicional (roteamento)**

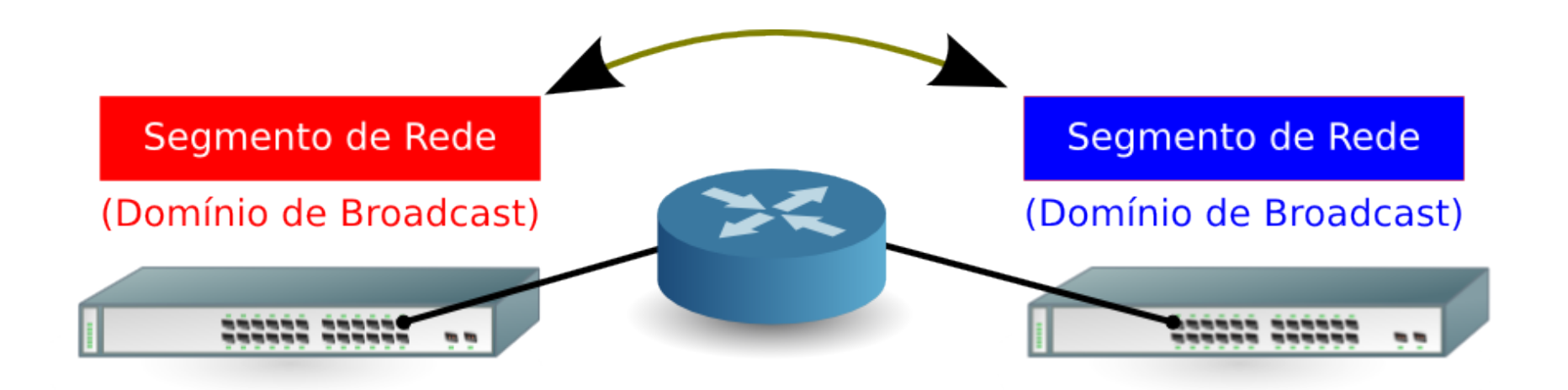

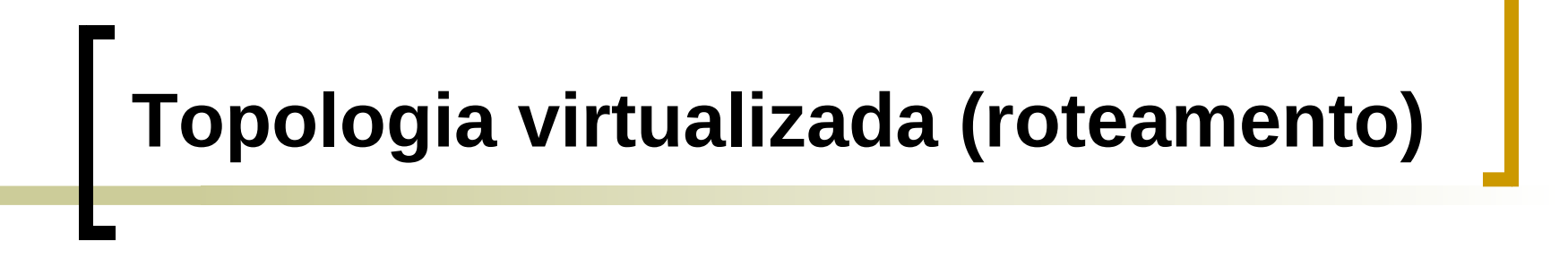

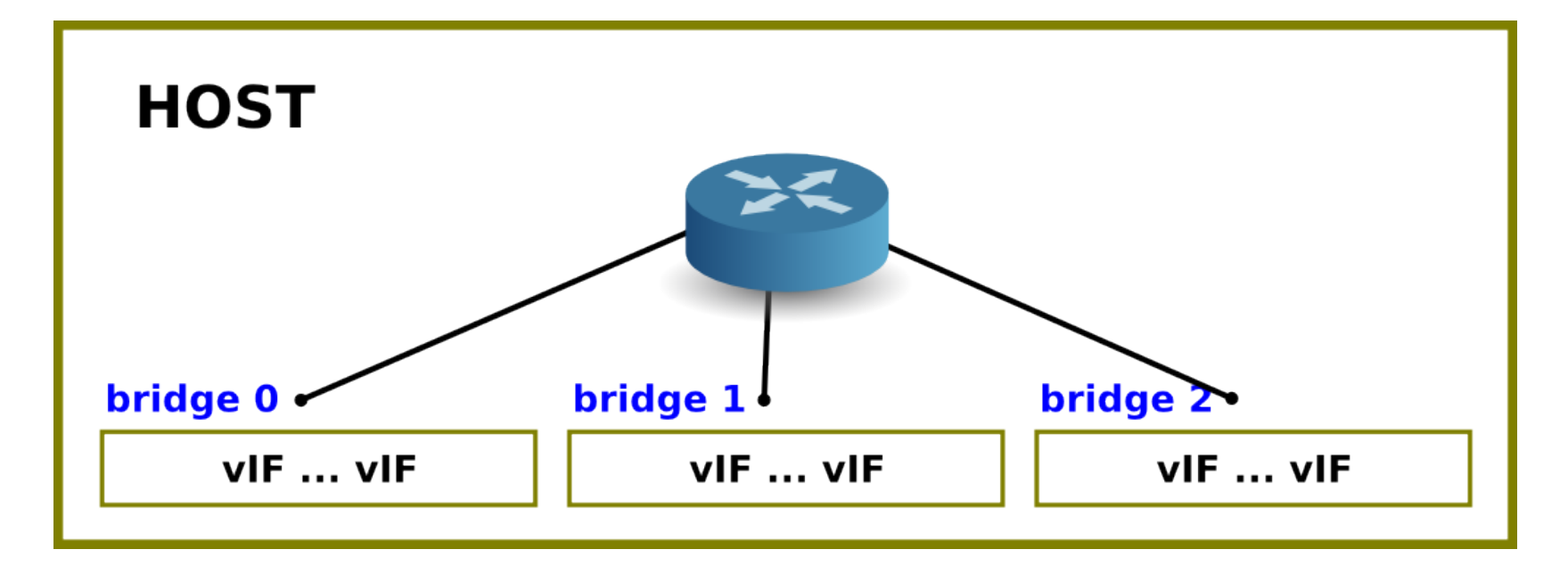

● **Inclua endereço IP na Bridge e habilite o forwarding de pacotes. Para cada segmento o default gateway será o endereço da bridge.**

#### **Roteamento em Linux**

#### **Roteamento em ambiente GNU/LINUX:**

• É necessário habilitar no Kernel o forwarding de pacotes.

```
 # sysctl net.ipv4.ip_forward
 net.ipv4.ip_forward = 0
```

```
 # sysctl -w net.ipv4.ip_forward=1
 net.ipv4.ip_forward = 1
```
Ou

```
 # cat /proc/sys/net/ipv4/ip_forward
 0
```

```
 # echo 1 > /proc/sys/net/ipv4/ip_forward
```
• Para manter isso habilitado em todos os boot da máquina:

```
# echo net.ipv4.ip_forward=1 >> /etc/sysctl.conf
```
#### **Exemplo Roteamento (virt...)**

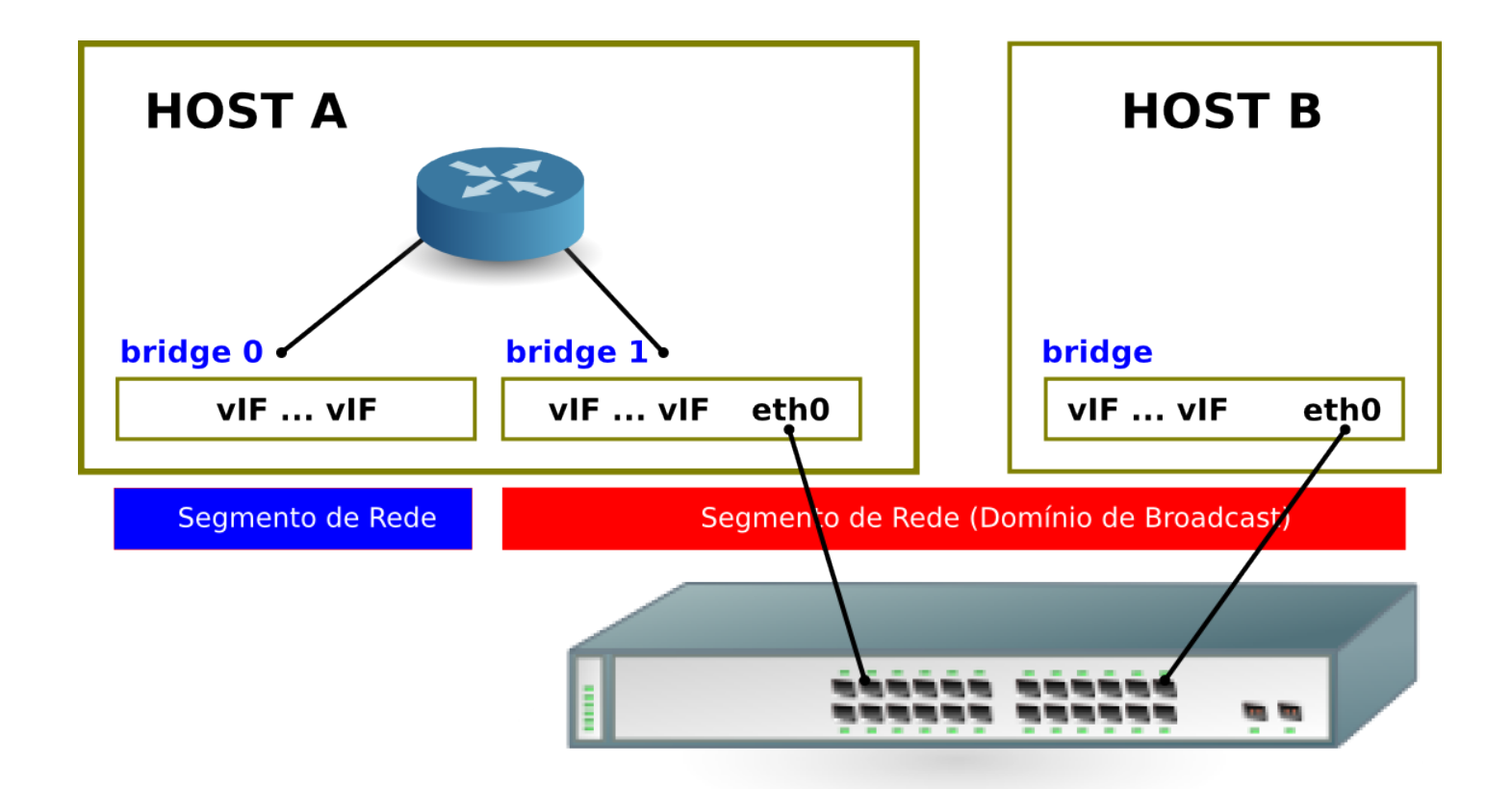

#### **Roteamento isolado**

#### **Roteamento isolado GNU/LINUX:**

Quando habilitamos o ipv4 forwarding no GNU/Linux, ele começa a fazer roteamento entre todas as interfaces conectada à ele.

Para realizar roteamento isolado é necessário a criação de uma nova pilha de rede (igual utilizada em Container).

#### **Roteamento isolado**

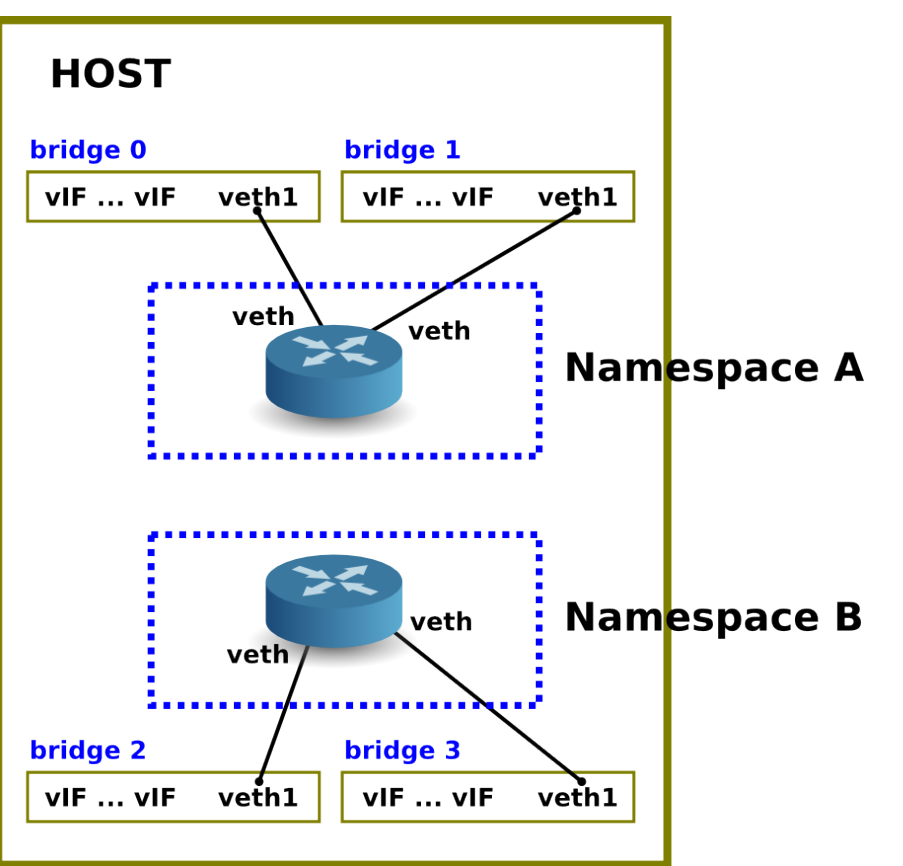

Os namespace são um recurso do kernel do Linux que particiona os recursos do kernel, de modo que um conjunto de processos veja um conjunto de recursos enquanto outro conjunto de processos vê um conjunto diferente de recursos.

\* Rede

\* Disco

\* Acesso CPU/memoria.

#### **namespace e interface VETH**

**Exemplo de roteamento isolado:**

• Criando uma interface tipo VETH.

# ip link add veth0 type veth peer name veth1

• Criando uma nova pilha de rede (Namespace).

# ip netns add routerA

- Levando as interfaces para nova pilha de rede.
	- # ip link set veth0 netns routerA
- Adicionando a outra interface no segmento que terá o roteamento (bridge).
	- # brctl addif veth1 br0

# **Próxima aula**

**SDN** e Openflow.